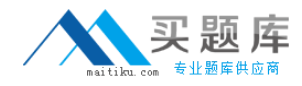

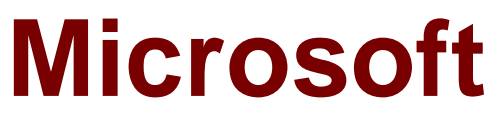

# **Exam 98-363**

**Web Development Fundamentals**

**Version: 9.0**

**[ Total Questions: 203 ]**

[http://www.maitiku.com QQ:860424807](http://www.maitiku.com)

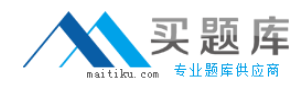

#### **Topic 1, C#**

## **Question No : 1 - (Topic 1)**

A Web site allows the user to change the background color of a Web page.

Which two mechanisms can you use to store a user's preferred background color? (Each answer presents a complete solution. Choose two.)

- **A.** User state
- **B.** Persistent state
- **C.** Query strings
- **D.** Session state

#### **Answer: C,D**

**Explanation:** C: Storing page information using client-side options doesn't use server resources.

The following are the client-side state management options that ASP.NET supports:

- View state
- Control state
- Hidden fields
- **Cookies**
- Query strings

D: Server-side options for storing page information typically have higher security than client-side options, but they can use more Web server resources, which can lead to scalability issues when the size of the information store is large.

The following are the server-side state management options that ASP.NET supports: Application state

Session state

Profile properties

Database support

Reference: ASP.NET State Management Recommendations

#### **Question No : 2 - (Topic 1)**

### Microsoft 98-363 : Practice Test

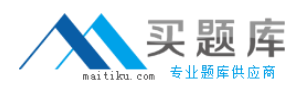

You need to create the following table.

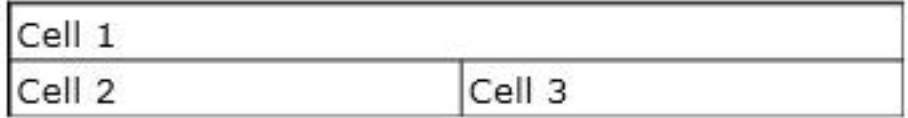

Which attribute should you use on the <td> tag of Cell 1?

**A.** width="2" **B.** width="100%" **C.** colspan="100%" **D.** colspan="2"

**Answer: A**

**Question No : 3 - (Topic 1)**

Which HTML tag should you use to apply an external style sheet to a Web page?

- **A.** <style> **B.** <link>
- **C.** <a>
- 
- **D.** <form>

**Answer: B**

## **Question No : 4 - (Topic 1)**

The web.config file of a Web site contains the following XML.

```
<configuration>
   <system.web>
        <pages autoEventWireup="true" />
    </system.web>
</configuration>
```
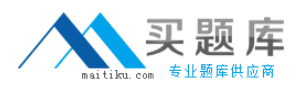

You write the following code in a new ASP.NET Web page on the Web site.

```
Protected void Page Load(object sender, EventArgs e)
€
    Response. Write ("Hello");
\mathcal{F}
```
What happens when the page loads?

- **A.** The page displays a 404 error.
- **B.** The page displays a 500 error.
- **C.** The page is blank.
- **D.** The page displays "Hello".

#### **Answer: D**

**Question No : 5 - (Topic 1)**

You create a session variable. What is its initial value?

**A.** Null **B.** -1 **C.** Blank **D.** 0

**Answer: A**

#### **Question No : 6 - (Topic 1)**

You need to add custom configuration information to a Web application.

What should you do?

- **A.** Create a new configuration setting in the app.config file.
- **B.** Modify the existing app.config file and rename it to user.config.
- **C.** Modify the existing web.config file and rename it to custom.config.

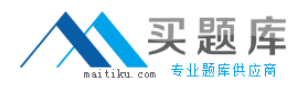

**D.** Create a new configuration setting in the web.config file.

#### **Answer: D**

**Question No : 7 - (Topic 1)**

What should you use to save Web application state information on the client side?

**A.** Application state

- **B.** Cookies
- **C.** Session state
- **D.** Cache

**Answer: B**

**Question No : 8 - (Topic 1)**

You need to find out whether a page form is being submitted to itself.

Which ASP.NET page property should you use?

**A.** IsPageLoaded **B.** IsPostBack **C.** IsInitialPageLoad **D.** IsReload

**Answer: B**

#### **Question No : 9 - (Topic 1)**

You need to access an HTML table on an ASP.NET page from the code-behind file.

Which two properties must you assign a value to? (Each correct answer presents part of the solution. Choose two.)

**A.** name **B.** id **C.** runat

# **D.** runas

# **Answer: B,C**

# **Question No : 10 - (Topic 1)**

In which language are web.config and machine.config files written?

**A.** XHTML **B.** XML

**C.** HTML

**D.** XAML

**Answer: B**

## **Question No : 11 - (Topic 1)**

A Web page contains the following code:

objectmyCount = Request.QueryString["count"];

The query string does not contain a variable named count.

What happens when the code executes?

**A.** myCount is an empty string. **B.** myCount is 0. **C.** myCount is null. **D.** An exception is thrown.

#### **Answer: C**

## **Question No : 12 - (Topic 1)**

You need to ensure that a page named 404.aspx is displayed for every 404 error on a Web site.

What should you do?

- **A.** Set a session variable to monitor 404 error status.
- **B.** Create a 404 error handler on the home page.
- **C.** Create a 404 error handler on the master page.
- **D.** Add a 404 item to the <customErrors> section of web.config.

#### **Answer: D**

#### **Question No : 13 - (Topic 1)**

One reason for compiling an application in Release mode is to:

- **A.** Check the code in to version control.
- **B.** Compile without debugging symbols.
- **C.** Prevent changes to the code.
- **D.** Compile for processor optimization.

#### **Answer: D**

## **Question No : 14 - (Topic 1)**

One reason to turn on tracing in a Web application is to:

- **A.** Modify variable values at run time.
- **B.** Track call execution time during page load.
- **C.** View the cookies on the local computer.
- **D.** Set the order in which event handlers run.

#### **Answer: B**

#### **Question No : 15 - (Topic 1)**

In a try...catch...finally block, the purpose of finally is to execute code:

- **A.** Regardless of whether an exception occurs.
- **B.** That logs an exception.

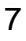

- **C.** Only if an exception occurs.
- **D.** Only if an exception does not occur.

## **Answer: A**

## **Question No : 16 - (Topic 1)**

To use ASP.NET AJAX controls on a page, those controls must be placed in an:

- A. <asp:PageUpdate> control.
- **B.** <asp:ScriptManager> control.
- **C.** <asp:UpdatePanel> control.
- **D.** <asp:ScriptManagerProxy> control.

#### **Answer: B**

#### **Question No : 17 - (Topic 1)**

Your Web page contains the following code.

```
\text{thm1}<head>
         <script language="Javascript">
         function Foo()
         ¥.
              document.write("A");
         \rightarrowdocument.write ("B");
         \langle/script>
    </head>
    <body>
         <script language="Javascript">
         document.write ("C");
         \langle/script>
   </body>
\langle/html>
```
What is rendered when the Web page is loaded?

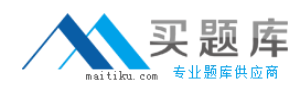

**A.** BC **B.** CB **C.** ABC **D.** A

**Answer: A**

## **Question No : 18 - (Topic 1)**

A Web page has an <asp:Button> control and three <asp:TextBox> controls named txt1, txt2, and txt3.

When a user clicks the <asp:Button> control, the Web page calls a JavaScript function named Sum(). Sum() adds the values of txt1 and txt2, and places the resulting value into txt3.

Which attribute should you set on the <asp:Button> control to call Sum()?

- **A.** OnClick="Sum();"
- **B.** CommandName="Sum();"
- **C.** OnCommand="Sum();"
- **D.** OnClientClick="Sum();"

**Answer: D**

## **Question No : 19 - (Topic 1)**

Which client-side scripting language has the broadest browser support?

**A.** Java **B.** XSLT **C.** VBScript **D.** JavaScript

**Answer: D**

**Question No : 20 - (Topic 1)**

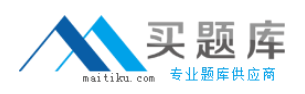

You are presenting data in an <asp: GridView > control on a Web page. You need to ensure that users can change the data and save it to the database.

Which data object should you use?

- **A.** DataFind
- **B.** DataSet
- **C.** DataModel
- **D.** DataGet

**Answer: D**

# **Question No : 21 - (Topic 1)**

You set a DataTable as the data source for an <asp:DropDownList> control. The DataTable has a field named UserName.

You need to display the UserName field values as the display text in the <asp:DropDownList> control.

What should you do?

- **A.** set the DataSource property of the <asp:DropDownList> control to UserName.
- **B.** set the DataTable property of the <asp:DropDovnList> control to UserName.
- **C.** Set the DataTextField property of the <asp:DropDownList> control to UserName.
- **D.** Set the DataValueField property of the <asp:DropDownList> control to UserName.

## **Answer: C**

## **Question No : 22 - (Topic 1)**

The <%# ... %> syntax is used:

- A. To access the <connectionStrings> section of the web.config file.
- **B.** To access the <appSettings> section of the web.config file.
- **C.** With databinding expressions.
- **D.** With LINQ .dbml files.